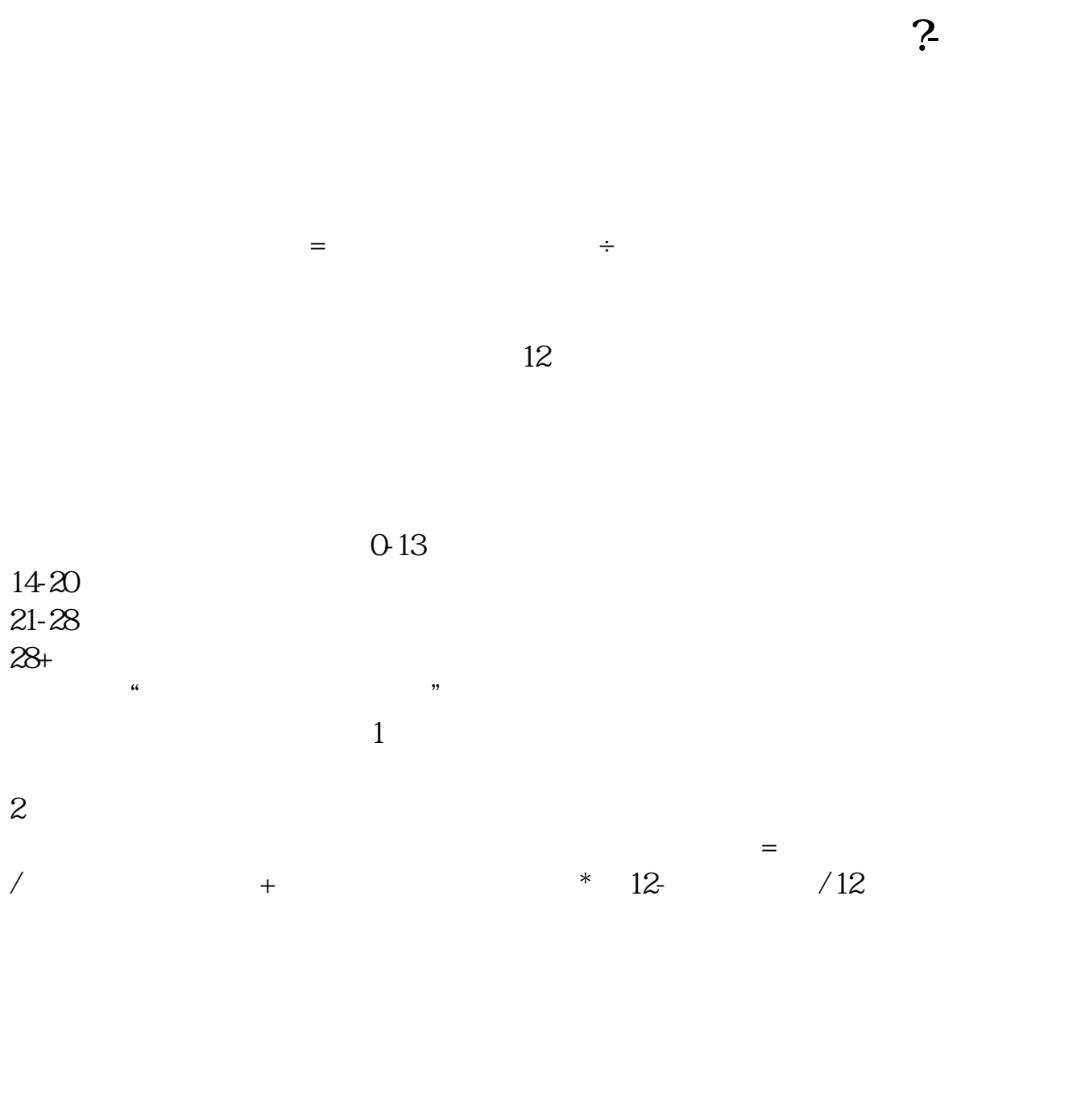

 $12$ 

"  $P/E$  Ratio"

"Price per Share"

" Earnings per Share"  $P/E$ **三、股票市盈率怎么计算?**  $1 = 1$  $1$   $2$   $EPS=2/1=2$  $\text{PE} = 40/2 = 20$ <br>1  $\frac{1}{1}$ 

 $2<sub>0</sub>$  $\overline{3}$ 

0-13  $14-20$  $21 - 28$  $28$  $1$  $=$   $/$  " " 2、静态市盈率。  $=$  / 参考资料来源: 百科-市盈率

 $2005$  998 15-16  $2300$  17-18

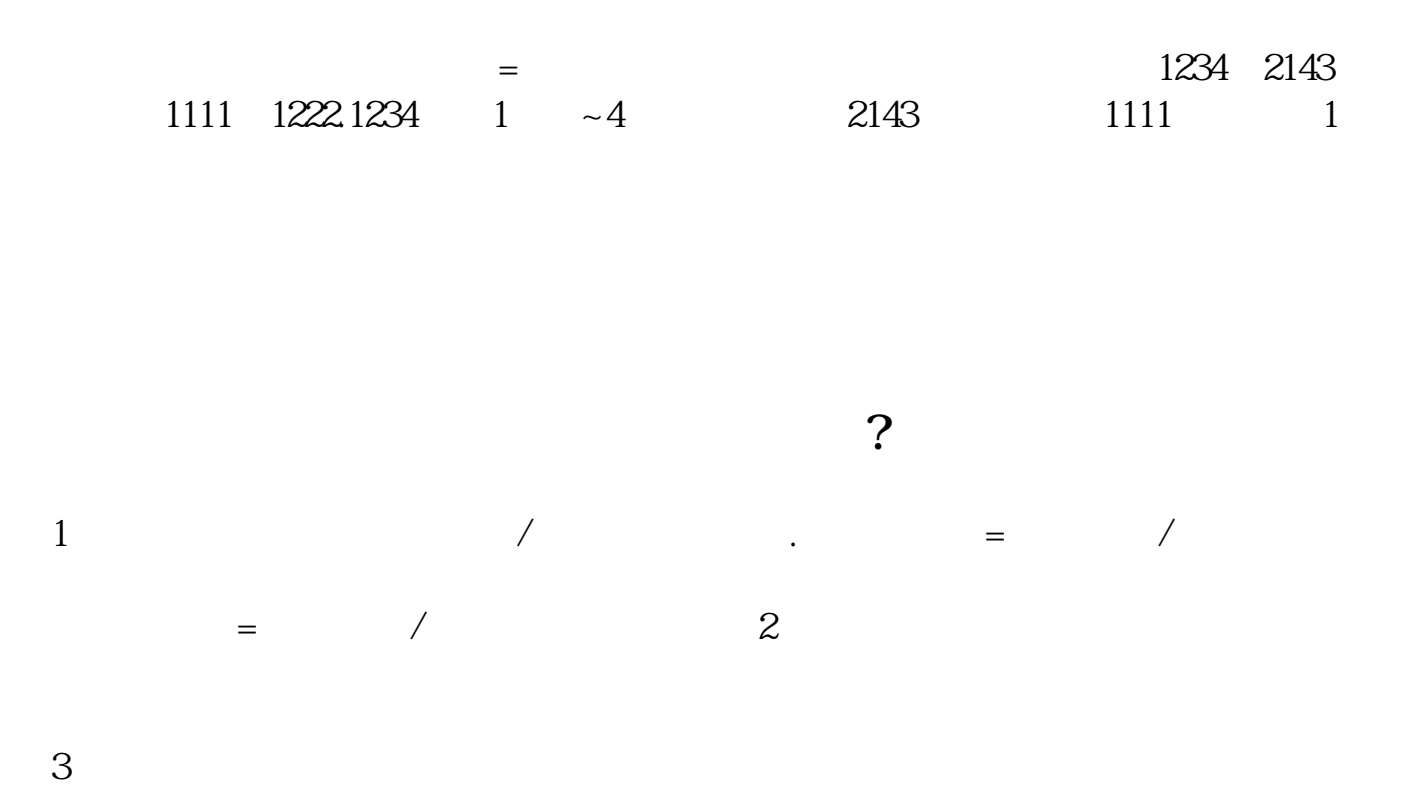

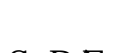

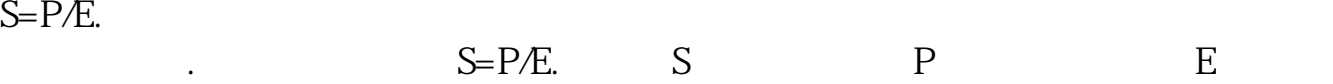

票的每股净收益.股票的市盈率与股价成正比,与每股净收益成反比.股票的价格越

而每股净收益越高,市盈率则越低.市盈率是衡量股价高低和企业盈利能力的一个

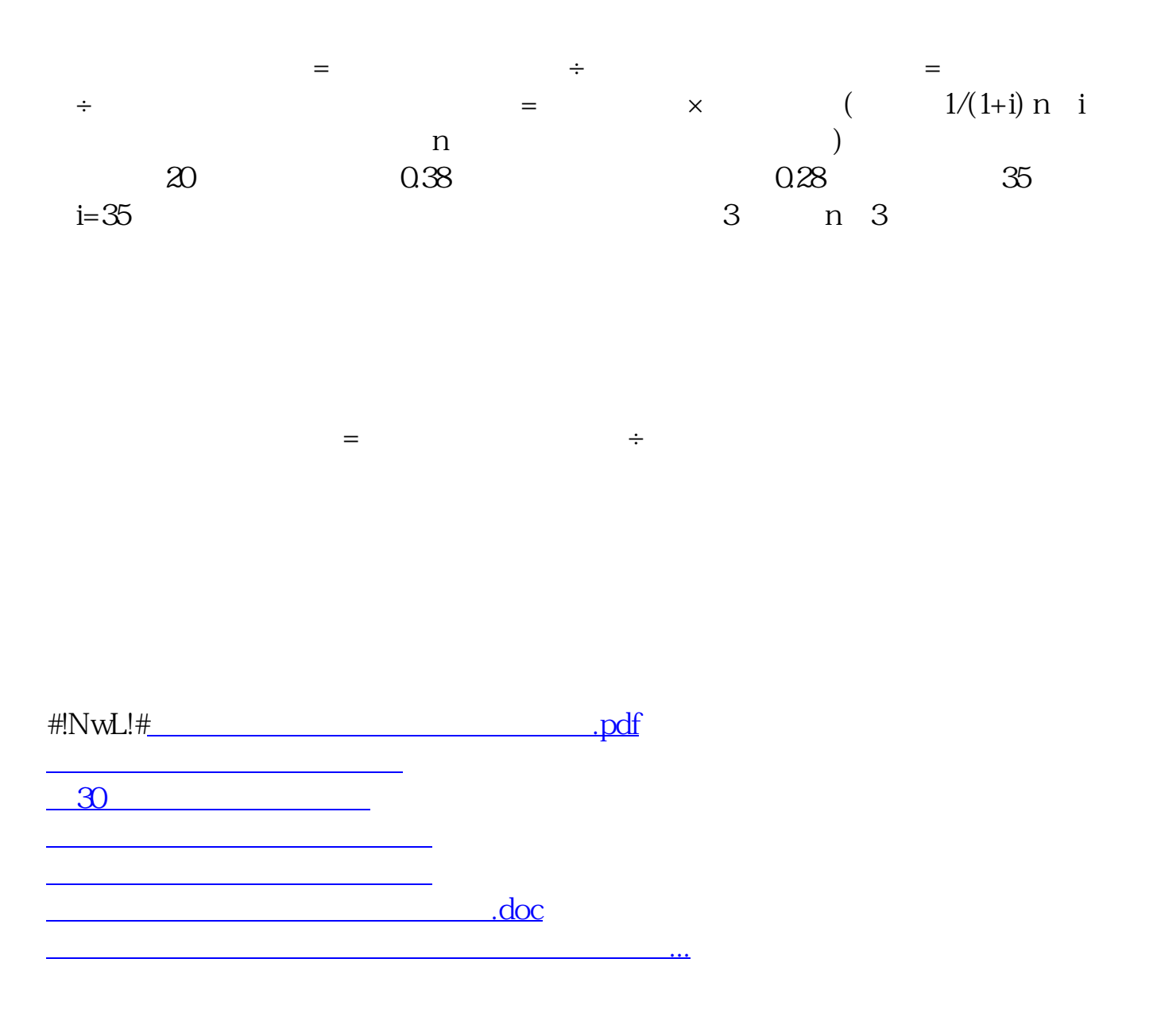

<https://www.gupiaozhishiba.com/book/34161522.html>